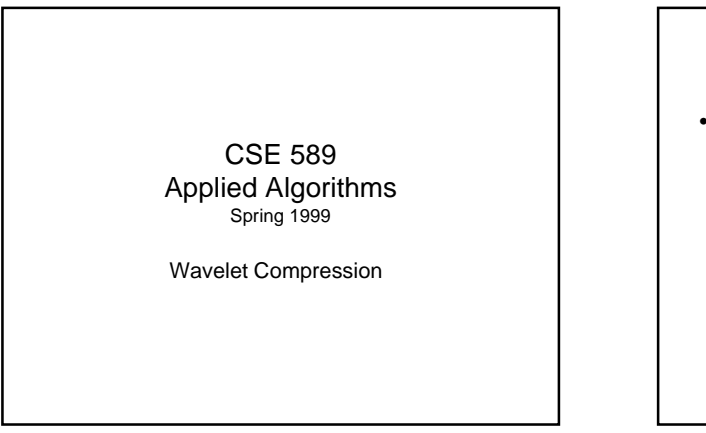

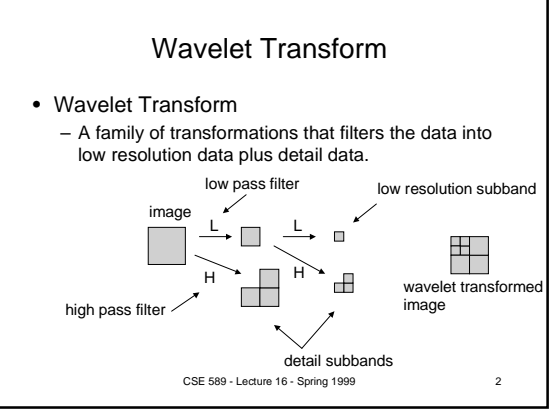

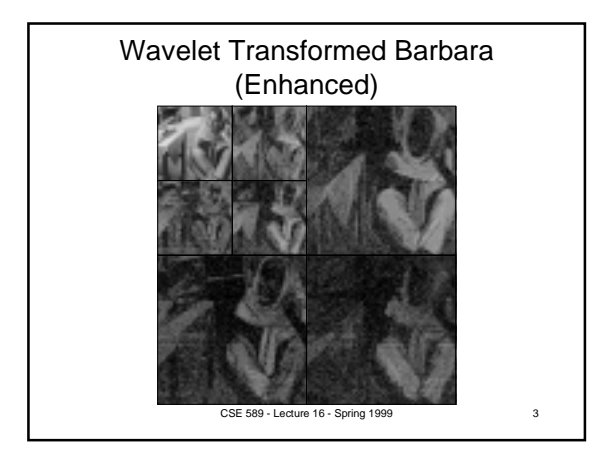

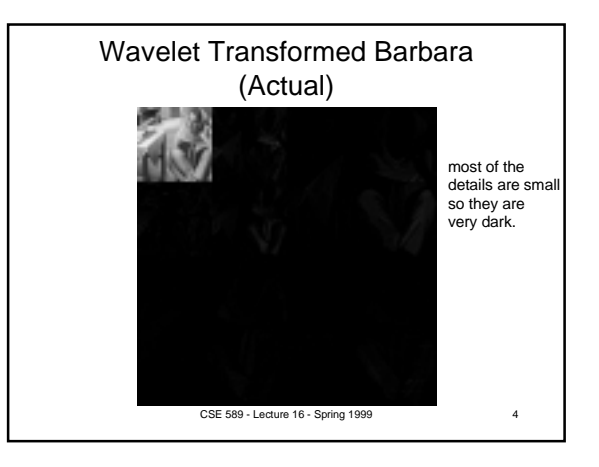

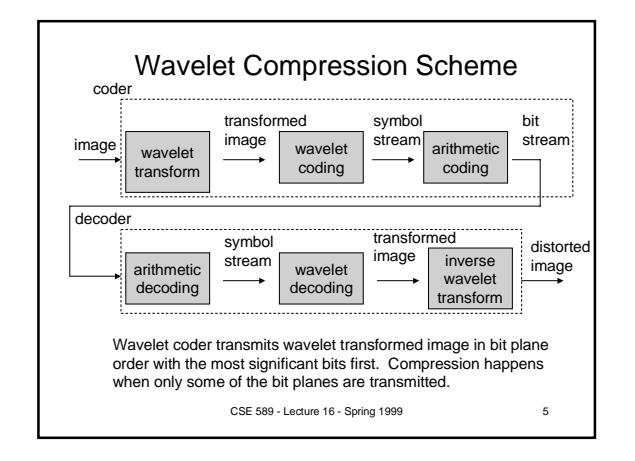

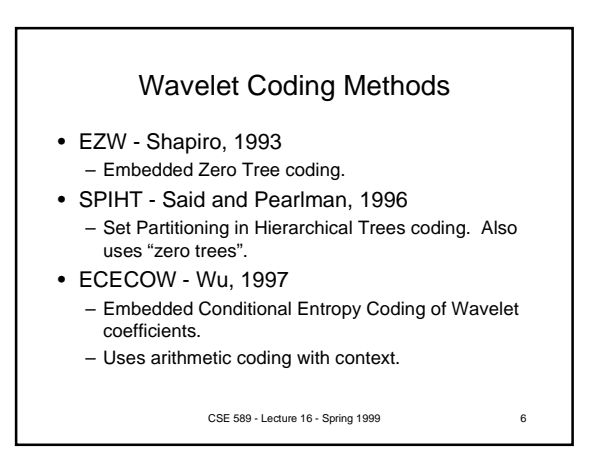

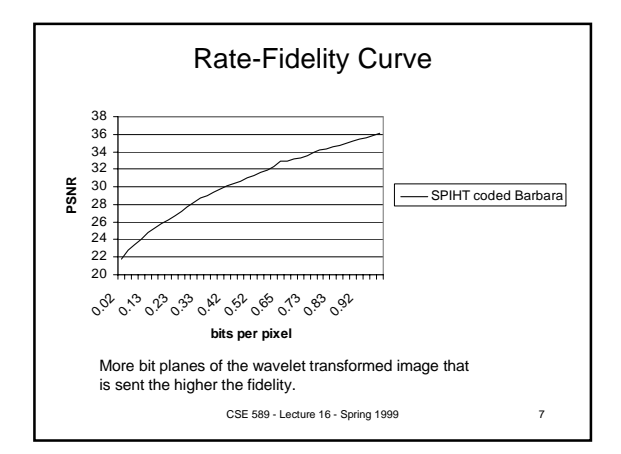

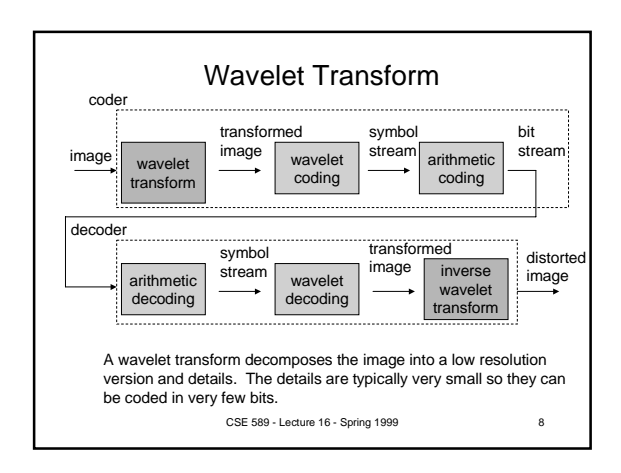

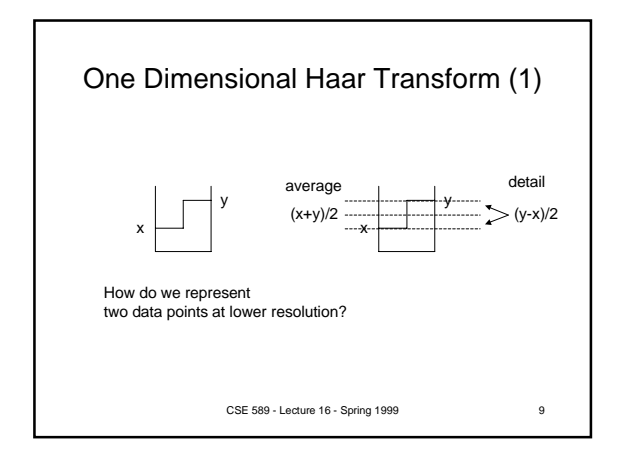

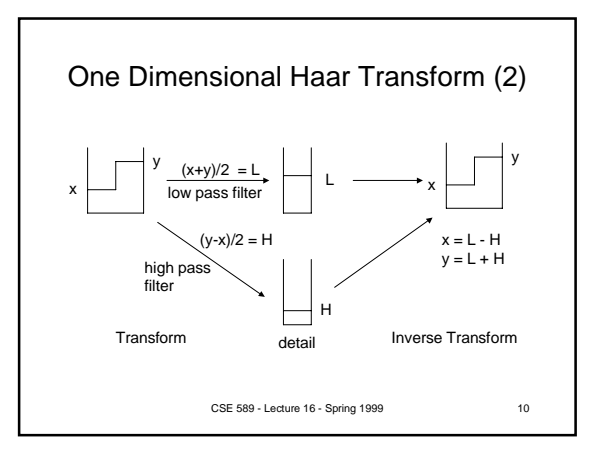

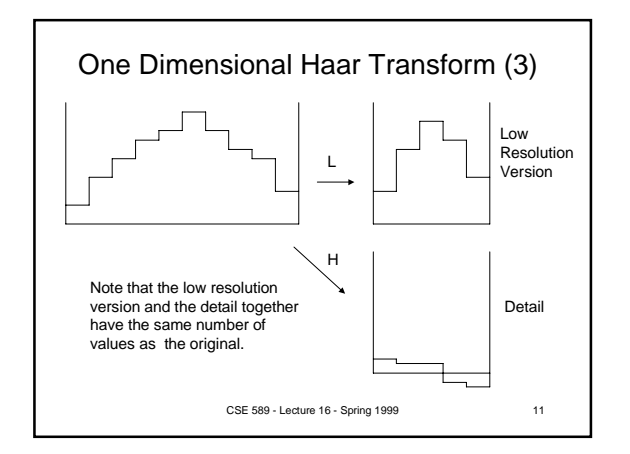

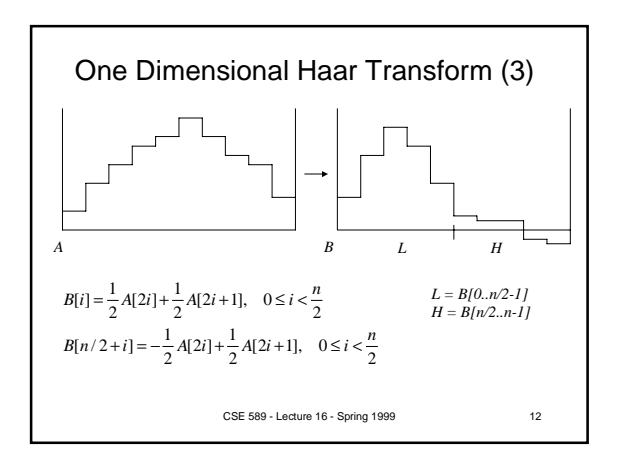

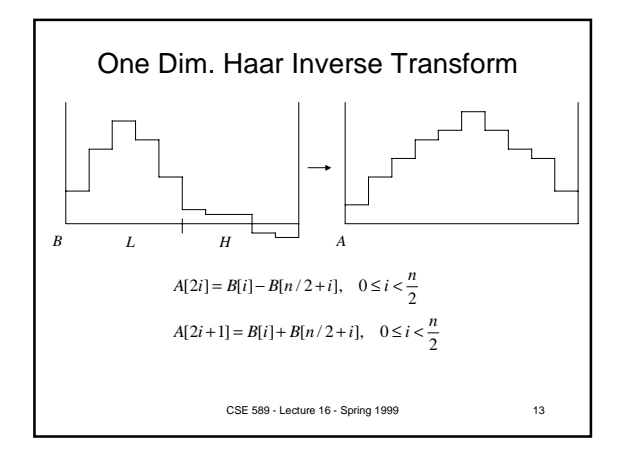

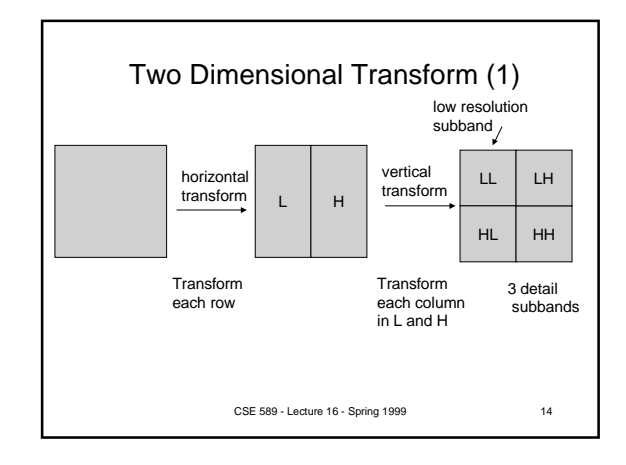

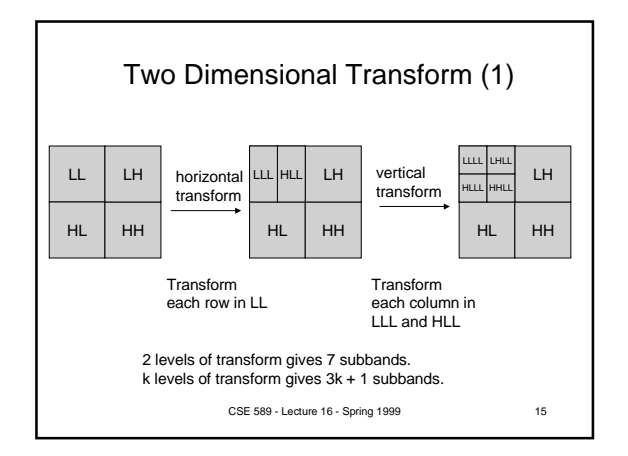

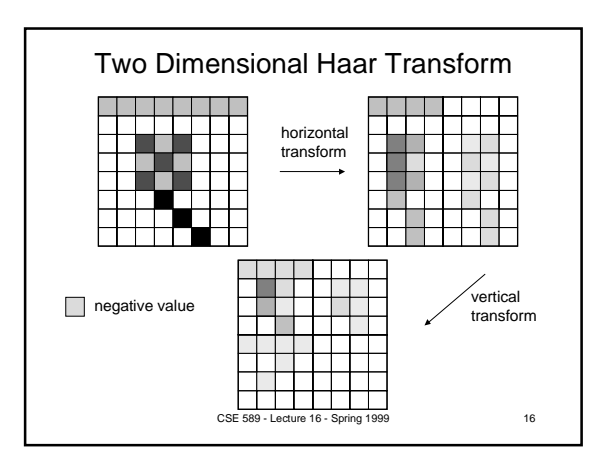

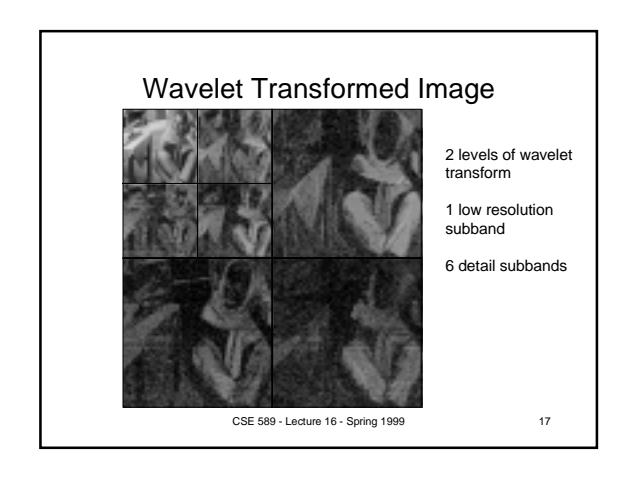

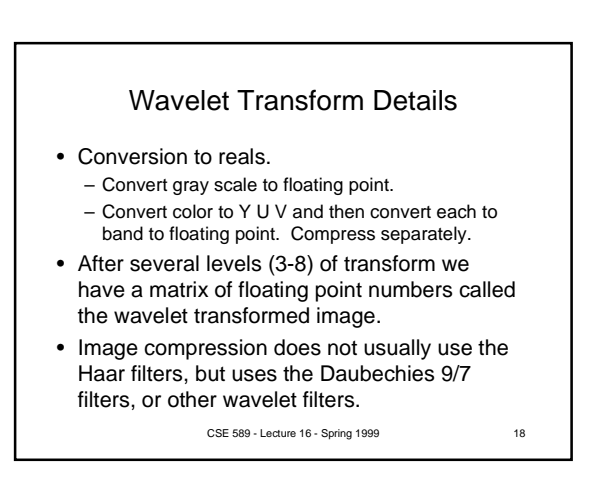

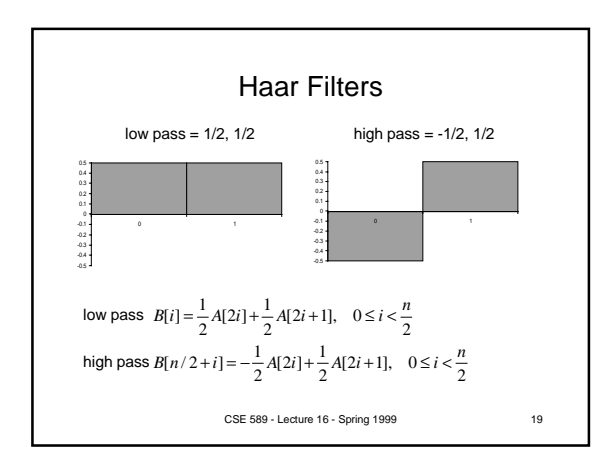

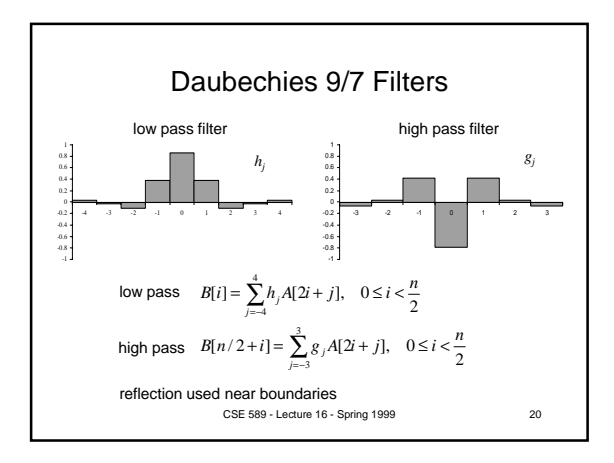

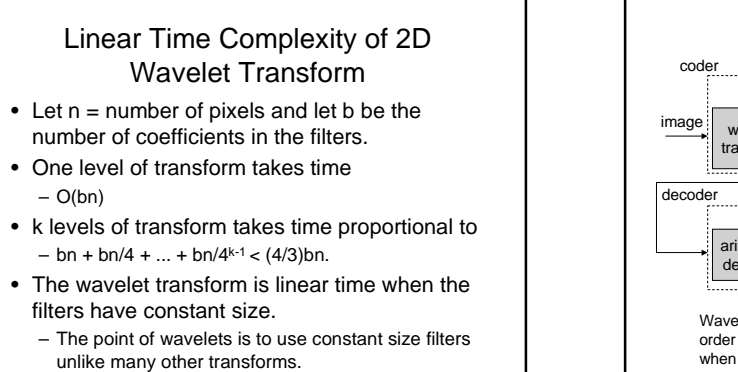

CSE 589 - Lecture 16 - Spring 1999 21

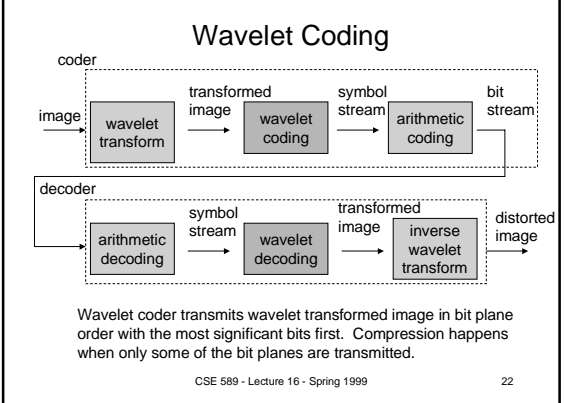

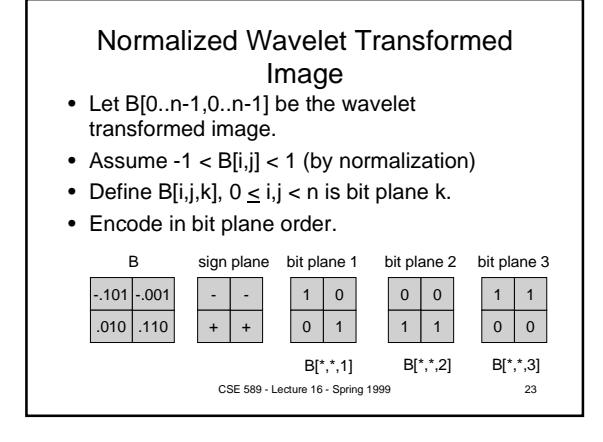

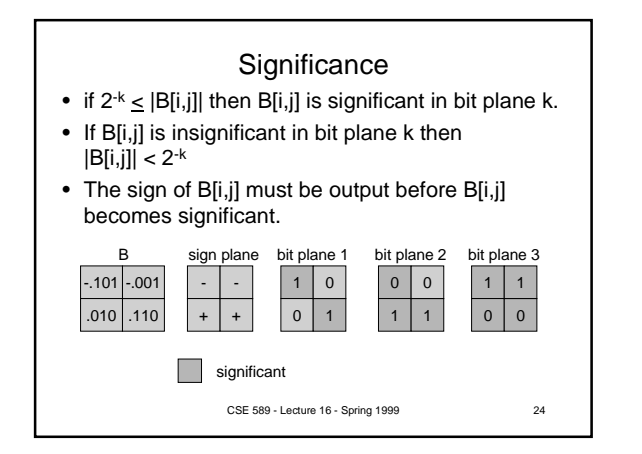

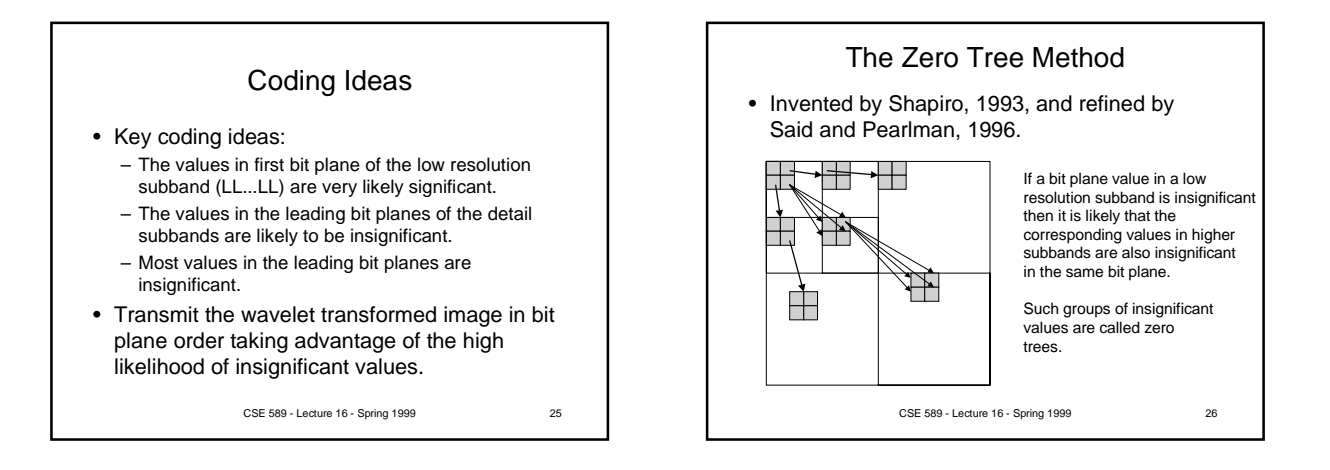

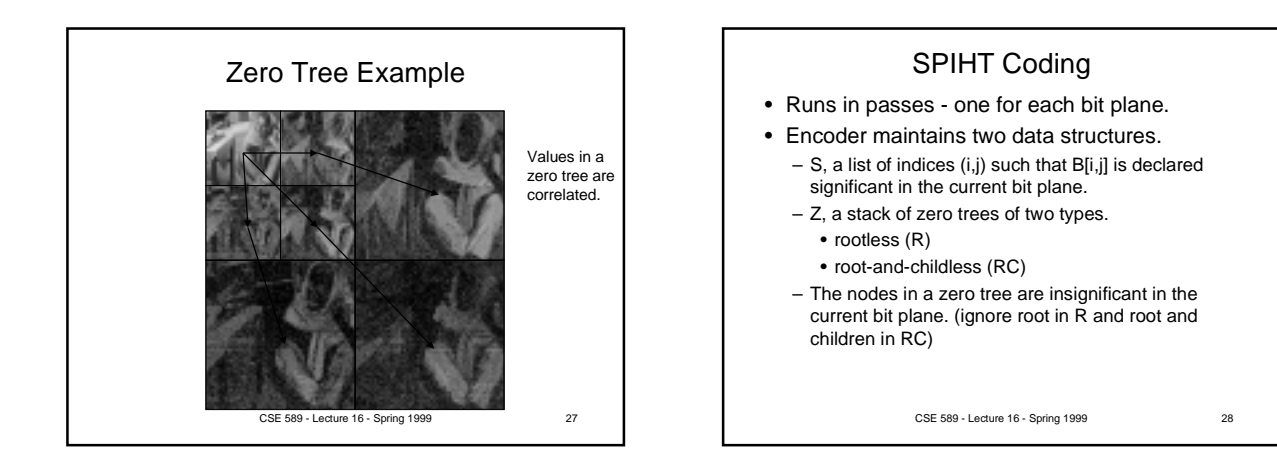

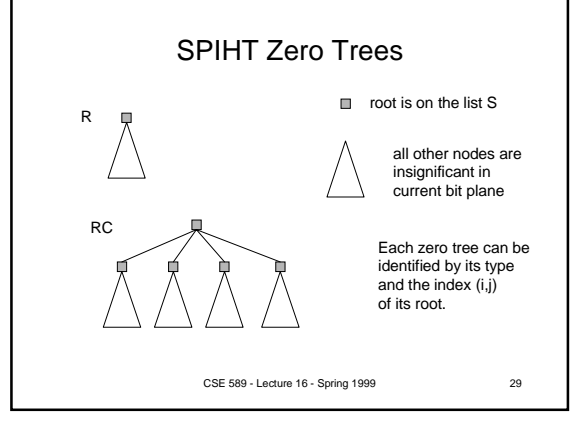

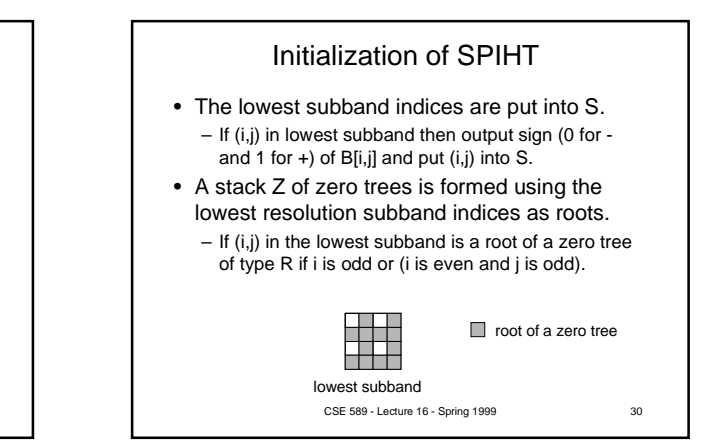

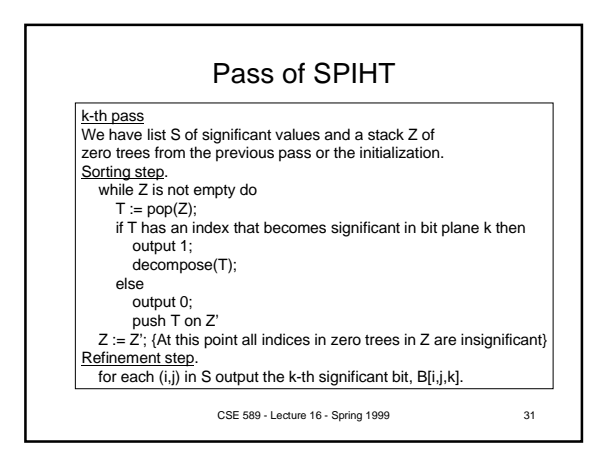

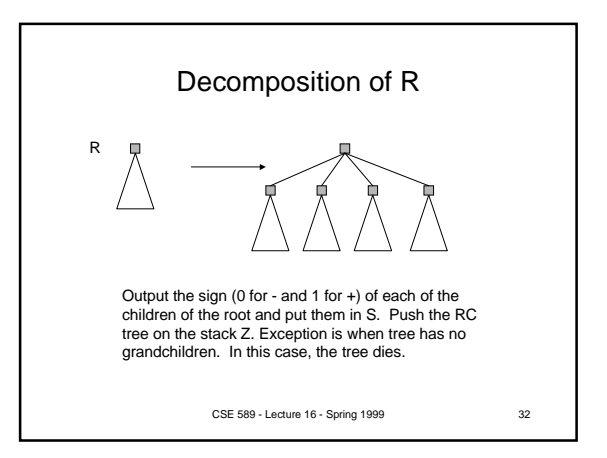

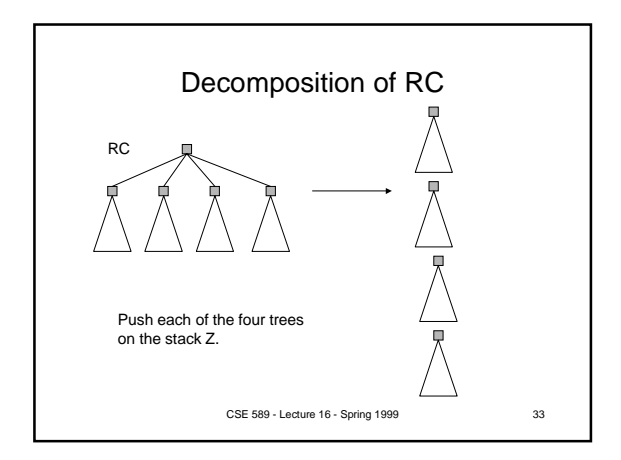

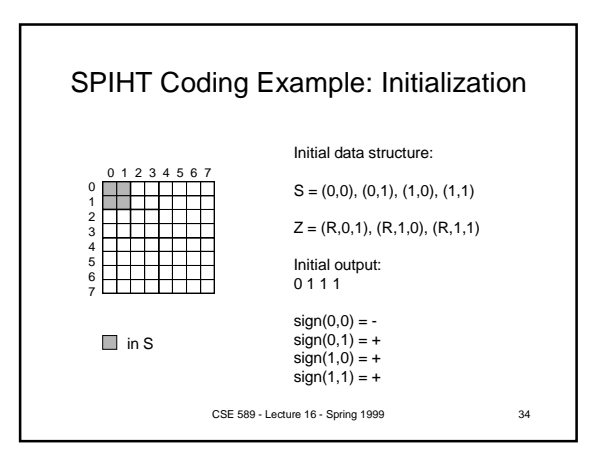

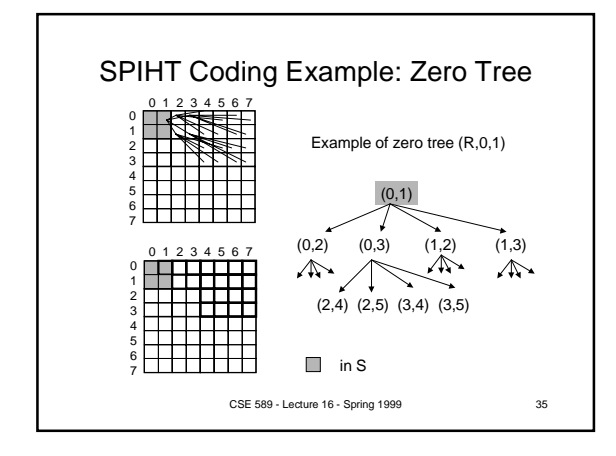

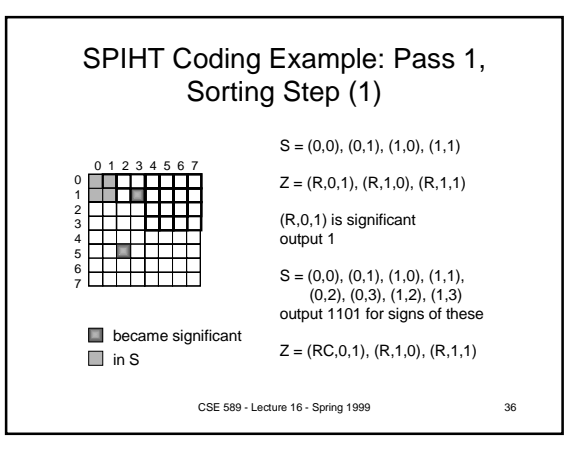

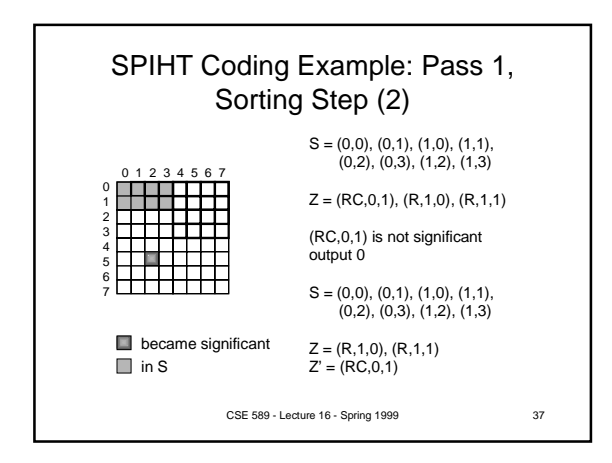

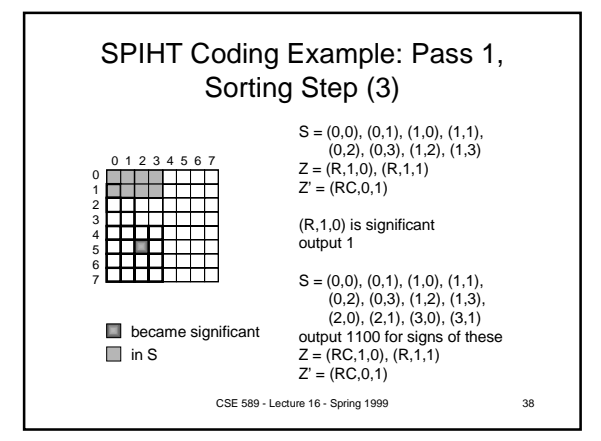

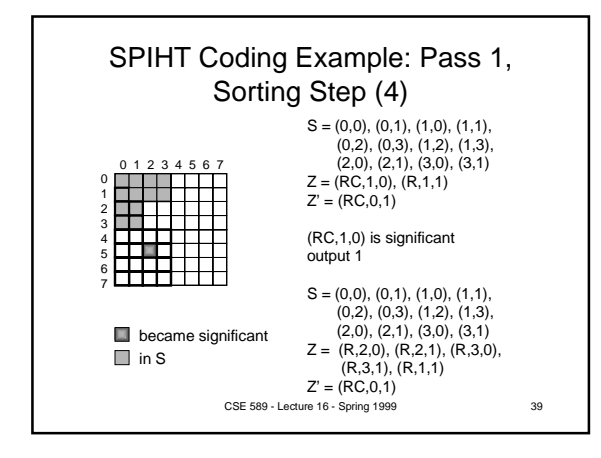

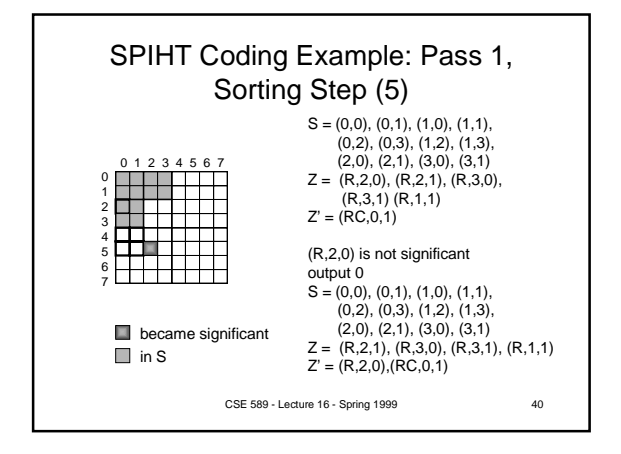

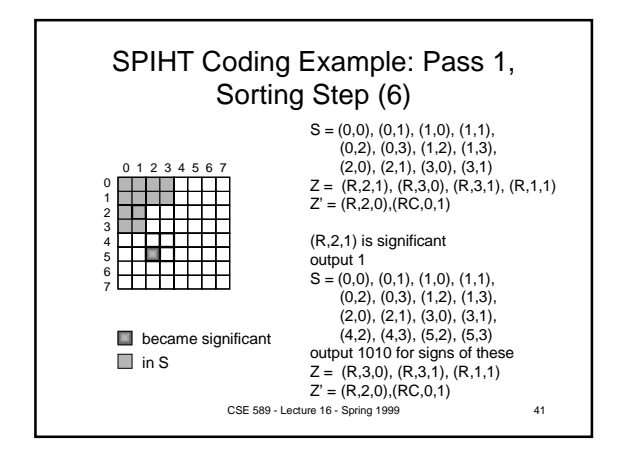

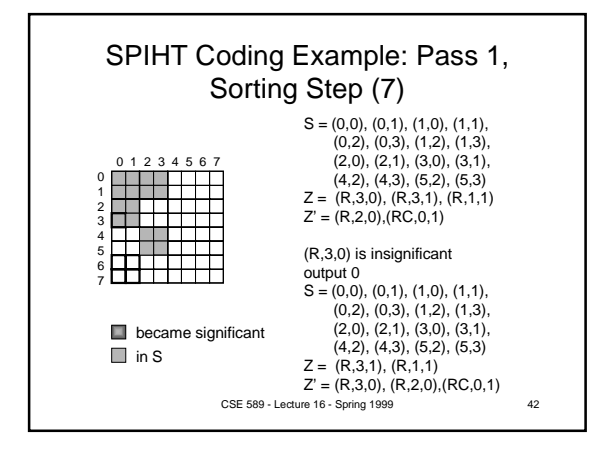

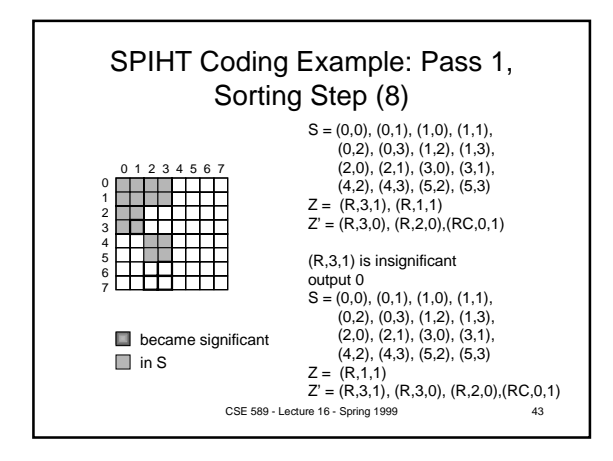

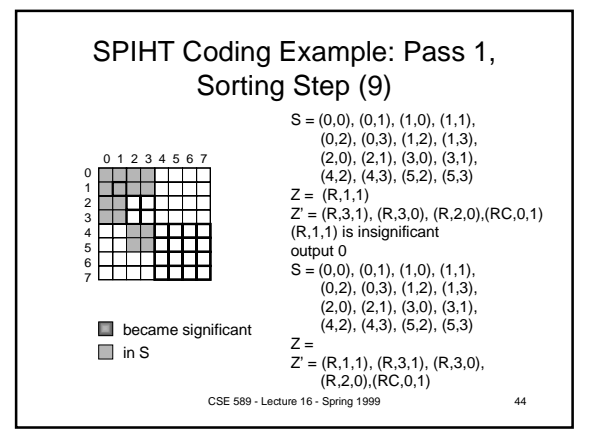

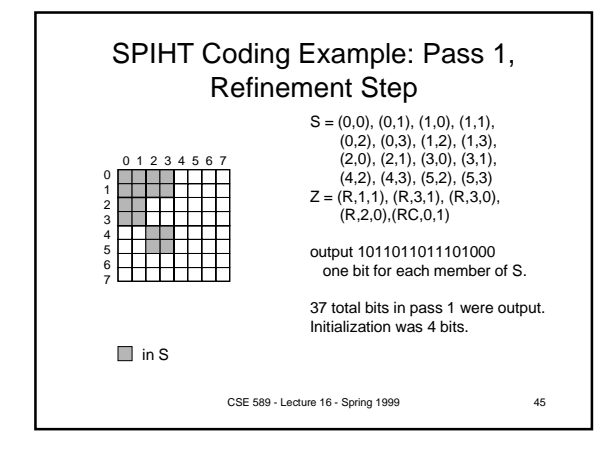

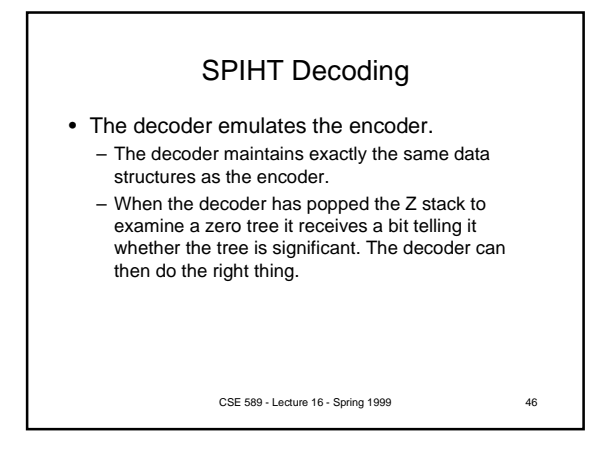

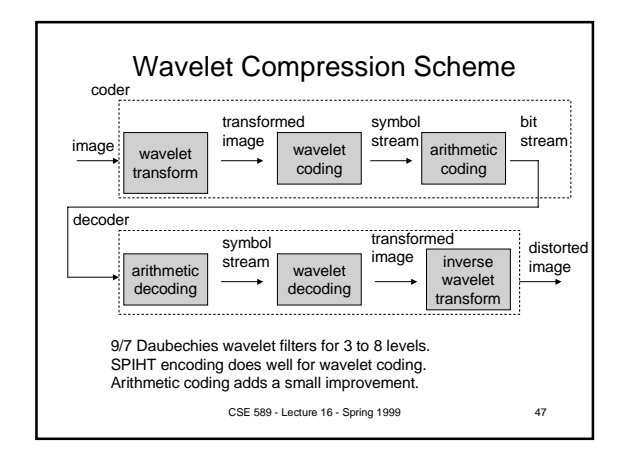

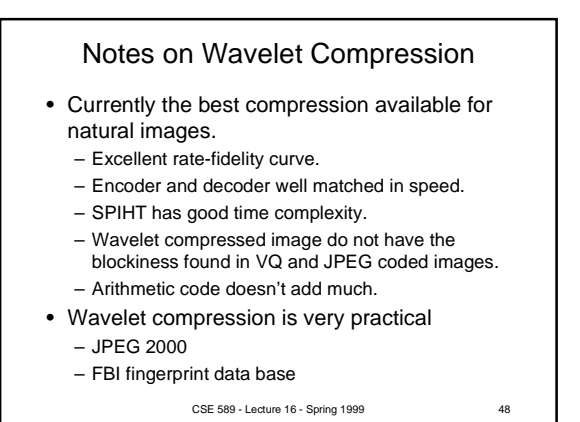